**AutoCAD Crack License Key Full Download [32|64bit] [April-2022]**

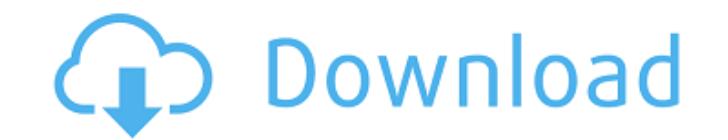

## **AutoCAD With Product Key Free Download**

Read the free on-line Guide to AutoCAD in the Autodesk Developers Network. Current Version: AutoCAD 2020 - 32/64-bit for Windows, macOS, Linux, iOS and Android Last Updated: 8/9/20 AutoCAD 2020 is a desktop and mobile app (or browser app) that works with AutoCAD 2018, 2018 SP1, 2019, 2019 SP1, and 2020. The company estimates there are over 6 million users of AutoCAD. Best Ways to Use AutoCAD Data collection, drawing and collaboration are the three core functions that most people use AutoCAD for. Data Collection One of the first tasks in any drawing is to collect the data that will be used to draw the final picture. This is usually done by plotting data on a map, creating symbols, or laying out objects like walls, roofs, doors, and windows. Data collection usually takes place from the Map, Graphs, and Symbols tab. These tabs contain both libraries of symbols and objects that can be inserted into drawings. Examples include symbols like text and angles, and objects such as pipes and columns. There are also tools to create custom objects, layers, and layers. Drawing The function that most people use AutoCAD for is drawing. This includes most of the work a drafting team will do. By using the Measure, Model, and Map tabs, you can plot data, create models, and lay out symbols, respectively. In this way you can quickly and easily collect data and create a final product. This is very efficient and can save a great deal of time and money. Data Collection, Drawing and Collaboration Data Collection and Drawing are the three core functions that most people use AutoCAD for. Before a drawing can be shared with others, data must be collected in the drawing, and the drawing created. Data collection is typically done through either the Map, Graphs, or Symbols tab. In the Map tab you can plot data using layers. Layers are useful for organizing data into groups, as well as grouping objects into layers. Layers are also useful for organizing data spatially. By changing the map view from map to plan view you can easily create a map of just the buildings in a particular neighborhood, for example. The Graphs tab allows you to create lines, surfaces, and circles. AutoCAD provides many

## **AutoCAD Download**

Audio onscreen As well as being an imaging program, AutoCAD is capable of playing back audio files in its native DXF format. AutoCAD ships with two preinstalled stereo filetypes: MIDI Word The MIDI filetype has two special symbols: one for the start of the note, called the "note-off", and one for the end of the note, called the "note-on". References External links AutoCAD's Website Category:Computer-aided design software Category:AutoCADpackage apps import ( "fmt" "io/ioutil" "net/http" "time" "github.com/codeskyblue/go-ask-markdown/helpers" "github.com/codeskyblue/go-ask-markdown/regex" "github.com/codeskyblue/goask-markdown/router" ) var ( userDomainList = []string{"github.com", "golang", "bitbucket.org", "gitlab.com", "bitbucket.org"} ) // \* user.getMarkdown - Get markdown. func userGetMarkdown(w http.ResponseWriter, r \*http.Request) { app := app if r.URL.Path!= "/user/markdown" { app.HandleFunc(r.URL.Path, userGetMarkdownHandler) return } params := mux.Params{} params.Set("domain", r.URL.Query().Get("domain")) params.Set("source", r.URL.Query().Get("source")) md, err := helpers.GetMarkdownFromRouter(r, params) if err!= nil { fmt.Fprint(w, helpers.Error(err)) return } if len(md.Source) == 0 { fmt.Fprint(w, helpers.Error("must pass source")) return } if r.URL.Path == "/" { for \_, v := range userDomainList { a1d647c40b

**AutoCAD Crack + For Windows (Final 2022)**

Open the Autocad folder on your Desktop. Open the autocad.log in notepad or any other text editor of your choice. Copy the autocad key from autocad.log and paste it in the autocad/datacad/keys folder. You are done. Q: How to keep a div animating once clicked and then stop on hover? I have a div in the header that I am attempting to keep animating once it is clicked and then stop the animation and just display the text once I hover over the div. I am having some issues with this and I'm not quite sure what to try. Here is what I am attempting to accomplish: A: Add hover animation to the header div. Then when hovering, display the content in the container: Name Content Javascript: function toggleContent() { document.getElementById('content').style.display = 'none'; document.getElementById('header').style.display = 'block'; } function show() { document.getElementById('content').style.display = 'block'; } See updated jsfiddle: A comparative study of the severity of liver disease, post-transplant survival and the risk of death in patients on the kidney-transplant waiting list. Severe liver disease can be life threatening and can lead to end-stage liver disease. Although liver transplantation is effective in ameliorating the poor prognosis associated with end-stage liver disease, in many countries there are insufficient liver donors to meet demand. A retrospective study was performed to compare the severity of liver disease and to examine the impact of severe liver disease on kidney-transplant waiting list mortality and post-transplant survival. The records of 877 patients on the Australian and New Zealand kidney-transplant waiting list were reviewed. Univariate analysis was performed using the Mann-Whitney test to compare two continuous

## **What's New In?**

Markup Import: Using existing drawings, upload an image that can then be viewed as a vector or raster. You can also upload a paper drawing that can be imported as a raster or vector image (video: 2:03 min.) Markup Assist: A new feature enables you to select what should be imported to your drawings based on your design intent. You can also selectively import only visible parts of the imported elements (video: 1:28 min.) Model builder: Model builder allows you to connect components and create your own design tools. Quickly create 3D models with intuitive tools that let you define the appearance and functionality of your components. (video: 3:37 min.) Shape tools: Quickly select a shape and do things with it, such as rotate, resize, edit, move, and copy. You can easily insert a new shape, replace an existing shape with a new one, delete a shape, or cut and paste a shape. (video: 2:42 min.) Editable types: Choose from any type of dimension, line, arc, rectangle, polyline, spline, and polar. You can edit any dimension, and you can choose to edit in the same color as the surrounding background. (video: 1:27 min.) Shapes and snapping: Quickly select a shape, an entire path, or a selected edge to snap to another object. Quickly offset and snap to other layers, such as wall, door, and window frames. (video: 1:26 min.) Rulers: Rulers can be quickly set to any length, made in any color, and can snap to layers. You can now use the ruler to draw straight lines to an existing sketch line or line of interest. (video: 1:30 min.) Bezier path and grid: With new tools, you can easily create a Bezier path or edit a path, and quickly add, edit, or delete Bezier paths, as well as nodes and dimensions, with simple keystrokes. Use the new Bezier path dialog box or the plotter-based Graph editor to create and edit a Bezier path. Use the new grid to set precision and calculate guides and reference points. (video: 3:39 min.) Vector New features:

**System Requirements For AutoCAD:**

Here is the full guide to learning guitar 1. The "Hard Road Ahead" Guitar is a challenging instrument to learn. There are too many notes on a guitar neck to hit, and each string has an infinite amount of possible frets. That's why it takes months, if not years, to master the fundamentals. It's why guitar is considered by most a "Hard Road". Let's break that down into how difficult the instrument is. 2. Reading

Related links: